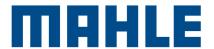

Release date: [2023-02-10]

Page 1/2

## Requirements for supplier to declare materials

 Selection of correct IMDS ID: declaration of materials in IMDS of all delivered parts, components and semi-finished products must be sent to the IMDS ID mentioned in Purchase Order or as requested to subaccounts.

Global IDs for all business units:

[113892] - for BU1 - Engine Components

[234] – for BU2 – Filter Systems

[294] – for BU3 and BU4 – Thermal Management and Electronics (MAHLE Group account)

2. Consider the latest IMDS recommendations while creating IMDS structure.

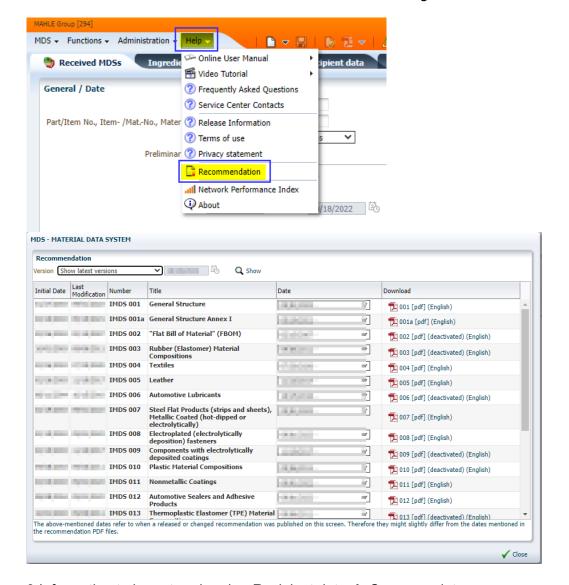

3 Information to be entered under: Recipient data → Company data:

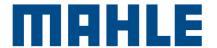

Release date: [2023-02-10]

Page 2/2

- Part/Item No.: under "Part/Item No.," the MAHLE part number should be entered in full, using the correct format. Unless otherwise specified: include zeroes and letters but omit spaces and dashes.
- Document No. When entering the MAHLE document number ①, please also ensure that you use the correct format.
- Drawing dated: Here you should enter the version@and the last date③ recorded on the drawing. Example: 2013/01/07
- Drawing Change Level: Enter the number of the last recorded change ②. If no changes have been recorded on the drawing, this field can be left blank. Example: 19439

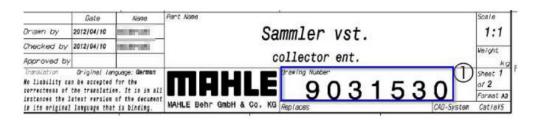

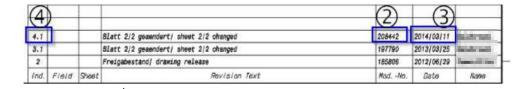

- Report No. and Date of Report: Use the number and date of the initial sample report, if this
  information is already known.
- Purchase Order No. and Bill of Delivery No: can be left blank.
- Supplier Code: enter the MAHLE supplier number received in the order as the Supplier Code.
- Forwarding allowed: please allow forwarding.

We appreciate your efforts and encourage you to contact us with any questions you may have via <a href="mailto:material.com/mahle.com">material.com/mahle.com</a> or <a href="mailto:imds.cdx-global@mahle.com">imds.cdx-global@mahle.com</a>